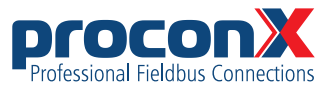

# **FieldTalk™ modpoll**

#### Read Me Notes

Revision 3.4, 2013-01-30

This *Read Me* file contains last-minute product information for the *FieldTalk*™ modpoll utility.

modpoll is a command line based Modbus master simulator and test utility. It is free software.

## **Files part of the package**

README, README.pdf These Read Me notes.

LICENSE-FREE, LICENSE-FREE.pdf License containing the Terms & Conditions of use for this free software.

linux/modpoll Linux x86 binary

qnx6/modpoll QNX 6 x86 binary

```
solaris/sparc/modpoll
Solaris SPARC binary (version 2.4 only)
```
win32/modpoll.exe Windows command line binary

src/modpoll.cpp Source for illustration purposes. Requires *FieldTalk* Modbus Master C++ Library to compile.

### **Usage**

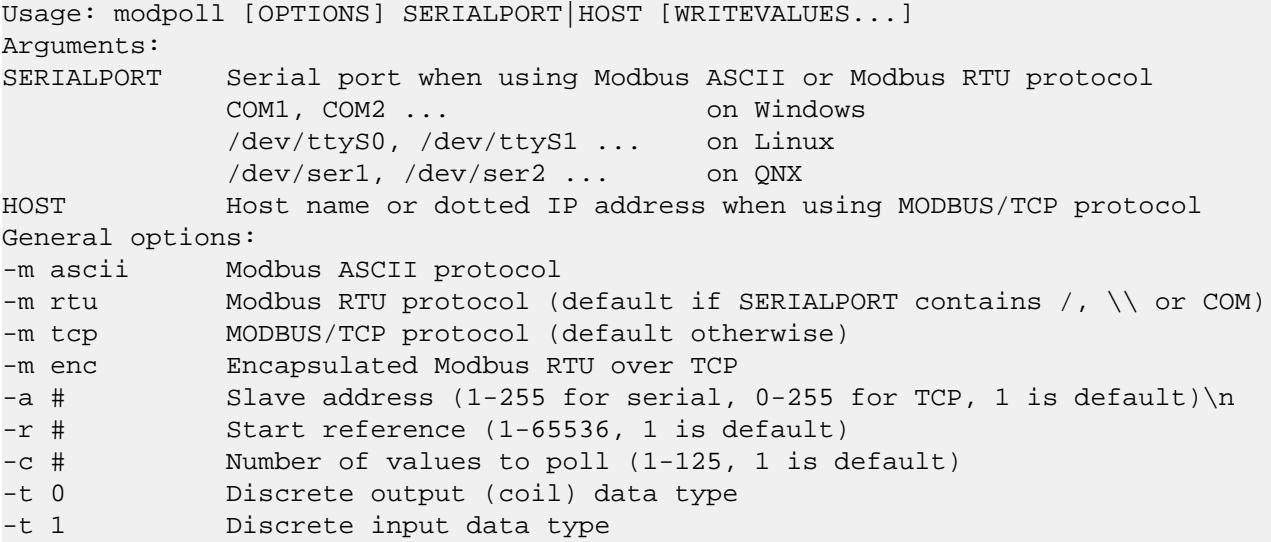

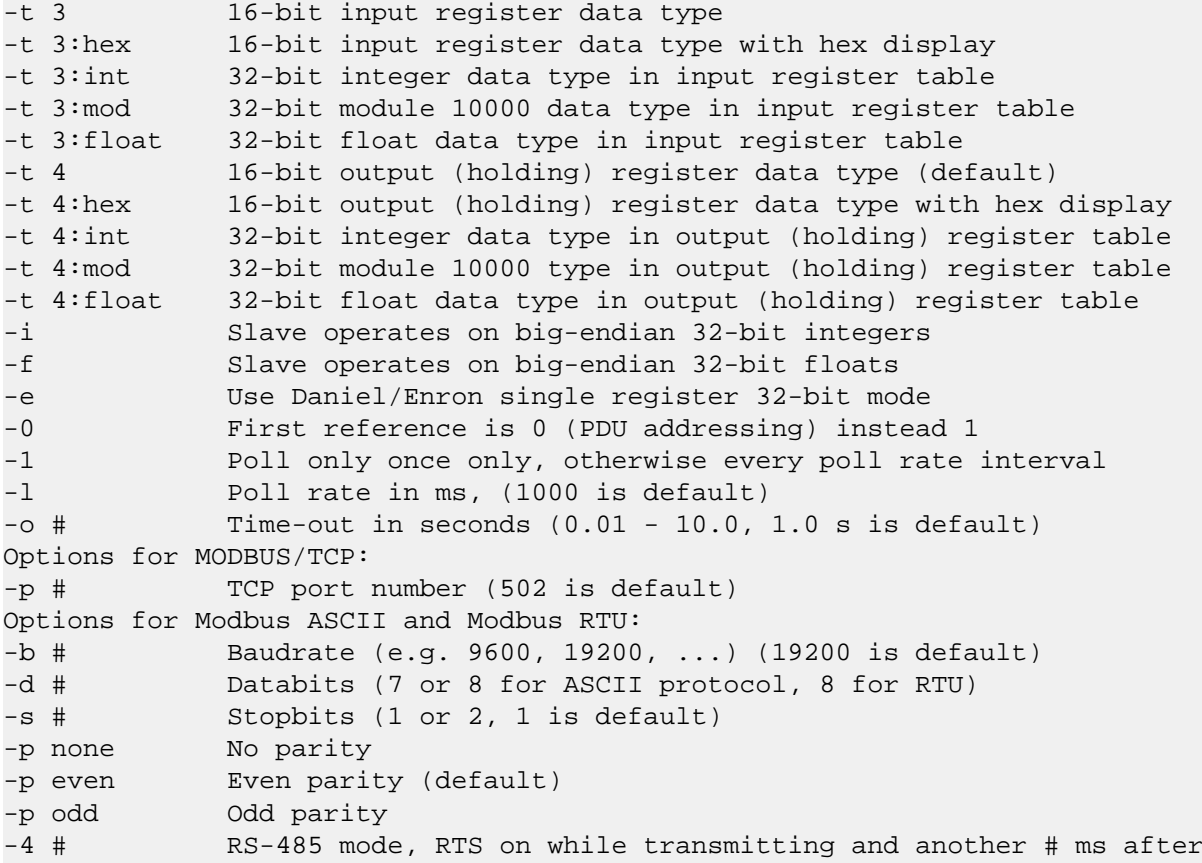

# **Release history**

#### **Version 3.4 (2013-01-30)**

• Increased reference count to 2000 for discretes/coils

#### **Version 3.3 (2012-10-25)**

• Fixed error message when passing negative float values on the command line

**Version 3.2 (2012-03-28)**

• COMn syntax can now also be used for COM port number >= 10

#### **Version 3.1 (2011-05-27)**

• Slave ID of 0 is supported for Modbus/TCP

#### **Version 3.0 (2011-03-05)**

• Write function added

- protocol is now auto-detected as RTU or TCP depending on value of first parameter
- - I pollDelay parameter added Added "--" separator before values are printed to make parsing of result easier

**Version 2.10 (2010-08-26)**

- -c parameter now accepts a value of 125.
- Changed default start reference (-r) to 1

#### **Version 2.9 (2010-01-29)**

• Fixed lock-up issue on some Linux platforms which was introduced in 2.7.

#### **Version 2.8 (2009-11-16)**

• Default baudrate is now 19200 as per Modbus standard.

#### **Version 2.7 (2009-06-04)**

• Corrected help and range check for -a parameter

#### **Version 2.6 (2008-10-30)**

• Added option -0 for PDU addressing and option -e for Enron/Daniel 32-bit mode.

#### **Version 2.5 (2008-04-03)**

- A return code of 1 is returned if operation was not successful otherwise 0
- -c parameter now accepts a value of 100.
- Added time-out command line parameter.
- Retry count is now 0 for serial protocols (was 2 before).

#### **Version 2.4.0 (2006-10-20)**

• Default parity changed to even as per Modbus standard.

#### **Revision 1.17 (2005-06-07)**

• Using the -i command line parameters returned an error message in ealier releases.

#### **Version 2.2.1 / Revision 1.16 (2004-09-22)**

• Using the -d and -s command line parameters returned an error message in earlier releases.

#### **Version 2.2 / Revision 1.15 (2004-04-25)**

- RTU over TCP protocol added, which is also known as encapsulated RTU.
- Recompiled against 2.2 release of libmbusmaster.

#### **Version 2003-05-20**

- Recompiled against 2.0 release of libmbusmaster.
- RTU/ASCII: Added RS-485 mode for Win32, QNX and Linux platforms.
- ASCII: Fixed casting bug which caused protocol error when transmitting FF.
- MODBUS/TCP: Time-out applies now also when connecting to a server, tolerate a zero address field in an exception reply, fixed auto-retry.

#### **Version 1.2 (2002-11-19)**

- Terminates in case of a closed TCP/IP connection.
- Some error messages changed.
- Changed command line options for holding and input registers. -t4 is now holding register, t3 input register.
- Retry option is now working.
- --version paremeter introduced.
- Retries fixed.
- -p parameter for MODBUS/TCP introduced.
- Default parity changed to NONE.
- Based on *FieldTalk* v1.3.

#### **Version 1.1 (2002-07-15)**

- Reference index print-out for 32-bit values corrected.
- Based on updated *FieldTalk* library which fixed issue with time-out monitoring

#### **Version 1.0 (2002-03-03)**

• First release

Copyright (c) 2002-2012 *proconX* Pty Ltd. All rights reserved.

Email: [mail@modbusdriver.com](mailto:mail@modbusdriver.com) [<mailto:mail@modbusdriver.com>]

Please refer to file LICENSE-FREE for license and distribution terms.

THIS SOFTWARE IS PROVIDED BY PROCONX AND CONTRIBUTORS "AS IS" AND ANY EXPRESS OR IMPLIED WARRANTIES, INCLUDING, BUT NOT LIMITED TO, THE IMPLIED WARRANTIES OF MERCHANTABILITY AND FITNESS FOR A PARTICULAR PURPOSE ARE DISCLAIMED. IN NO EVENT SHALL PROCONX OR CONTRIBUTORS BE LIABLE FOR ANY DIRECT, INDIRECT, INCIDENTAL, SPECIAL, EXEMPLARY, OR CONSEQUENTIAL DAMAGES (INCLUDING, BUT NOT LIMITED TO, PROCUREMENT OF SUBSTITUTE GOODS OR SERVICES; LOSS OF USE, DATA, OR PROFITS; OR BUSINESS INTERRUPTION) HOWEVER CAUSED AND ON ANY THEORY OF LIABILITY, WHETHER IN CONTRACT, STRICT LIABILITY, OR TORT (INCLUDING NEGLIGENCE OR OTHERWISE) ARISING IN ANY WAY OUT OF THE USE OF THIS SOFTWARE, EVEN IF ADVISED OF THE POSSIBILITY OF SUCH DAMAGE.